# ElasticSearch 101

Dan Salo November 17th, 2021

## So … we want to build a search engine!

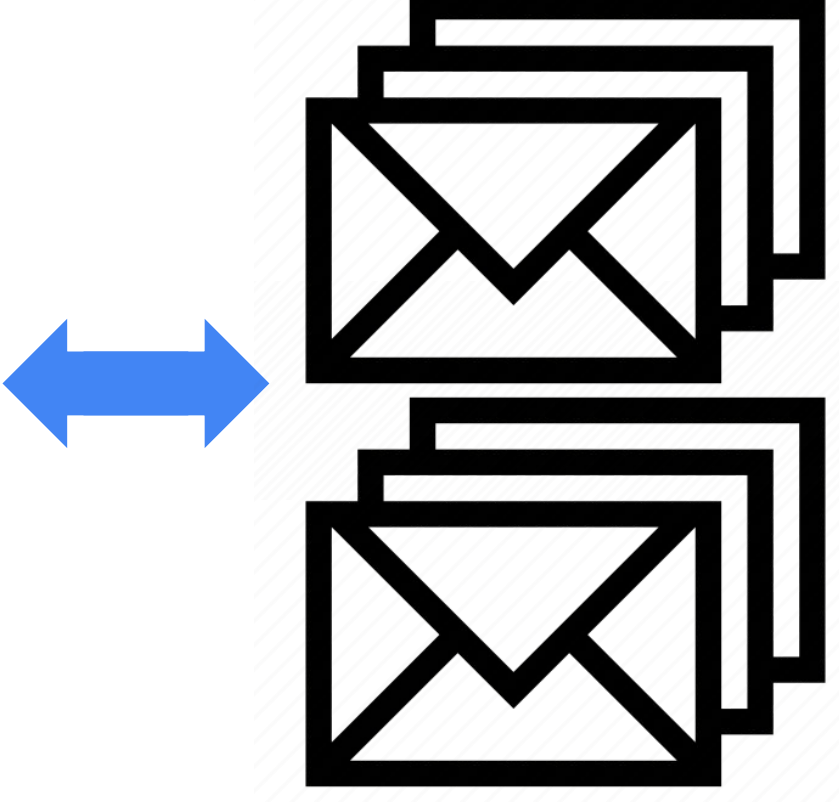

**Documents:**

#### **Query:**

"Show me all emails related to PFPT trades in the last 3 days between Bank A and Bank B"

**Relevant Documents:**

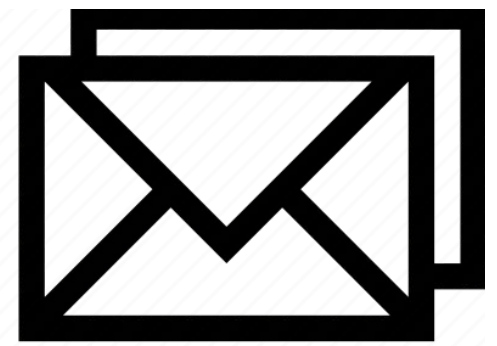

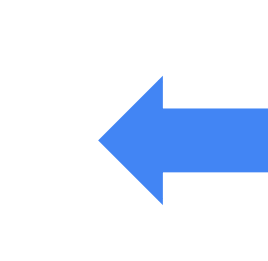

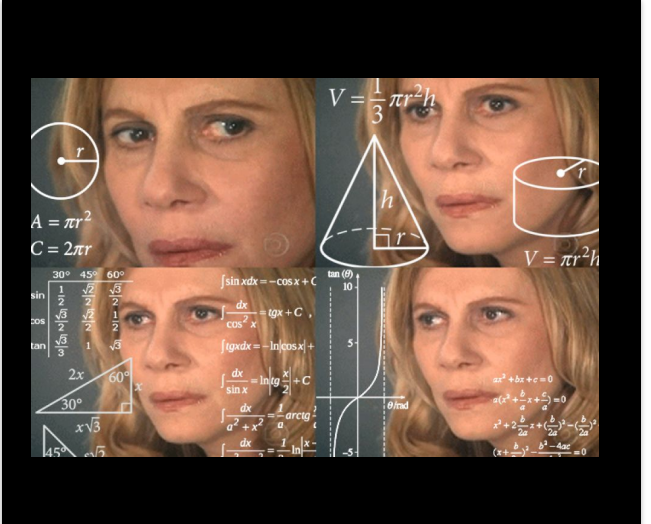

## Core Components

### **Query** Representation

- Numeric
- Words, synonyms, stop words ...

**Document** Representation

- Numeric
- Words, topics, clusters, features ...

**Retrieval** function

• How to map query to documents

> **Relevance** (Binary or Continuous)

https://sites.cs.ucsb.edu/~tyang/class/293S17/slides/Topic2IRModels.pdf

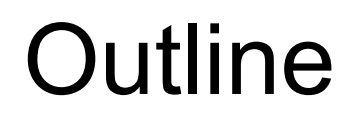

### Boolean Retrieval

### Ranked Retrieval

- Vector Space Model
- Semantic Search
- Learning to Rank

Search Evaluation

**What** are the concepts?

**How** does ES implement?

**Why** would we want to use?

# Boolean Retrieval

### Boolean Retrieval Example

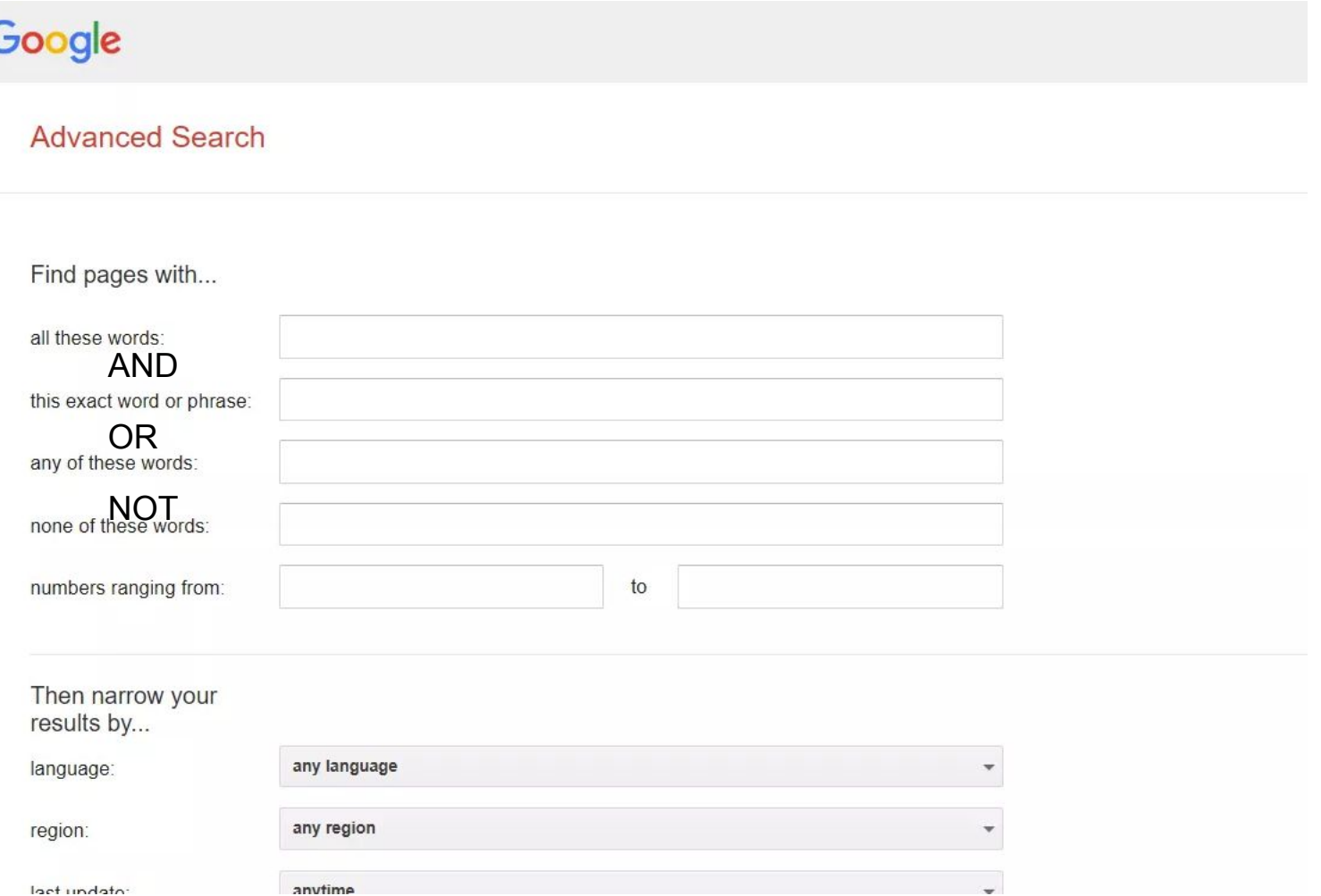

https://www.google.com/advanced\_search

### Boolean Retrieval Basics

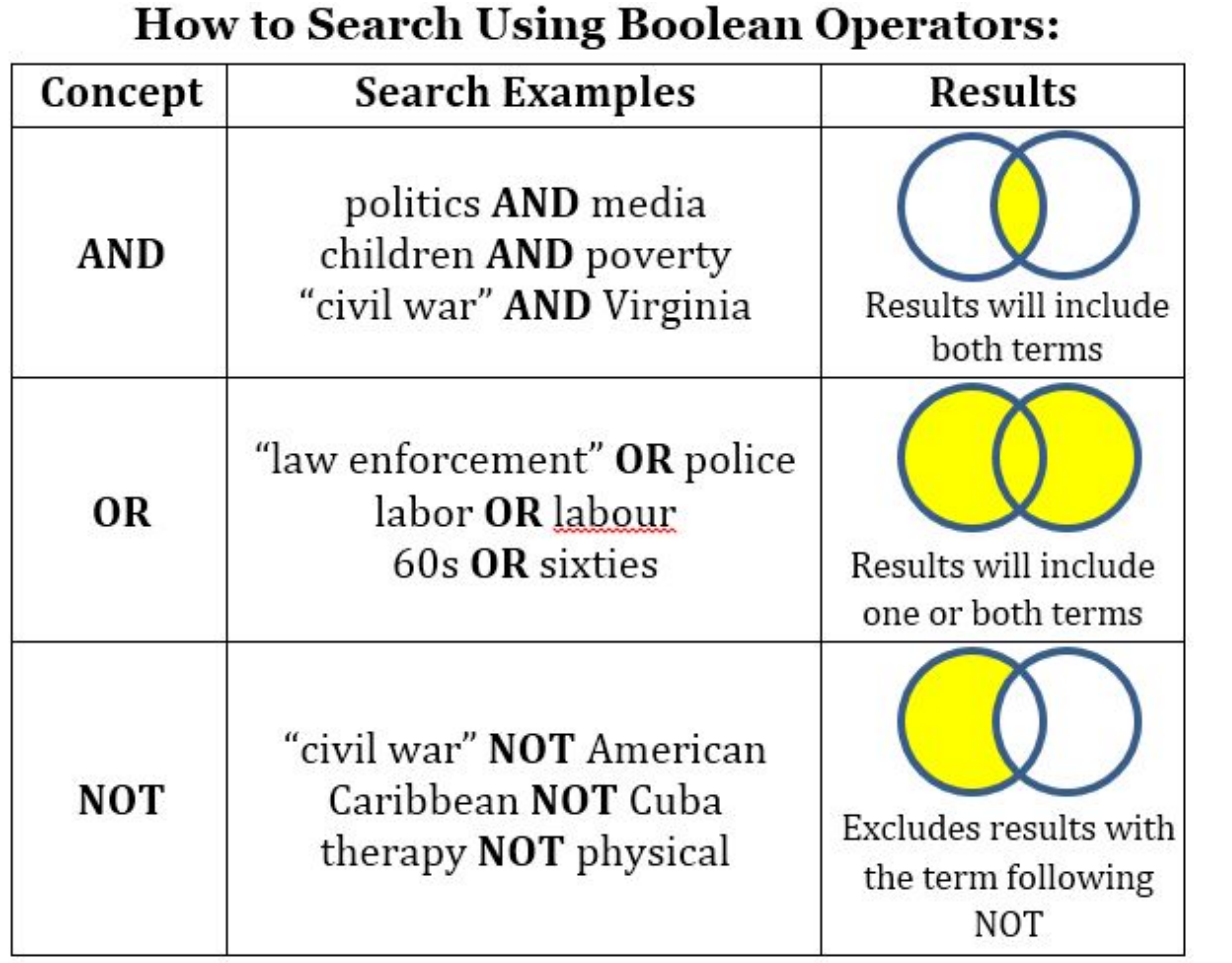

### **Query representation**:

- Set of keywords
- Boolean operators

### **Document representation:**

• Set of keywords

### **Retrieval function:**

- Set operation
- *● Binary* relevance

## Boolean Retrieval Extras

#### **Query Representation**

- Stems/Lemmas/Tokens
- Stopword removal
- Query expansion
	- Thesaurus Synonyms
	- Knowledge Base
	- Relevance Feedback

#### **Document Representation**

- Stems/Lemmas/Tokens
- Stopword removal
- Document Expansion
	- Topic Modeling
	- Named Entities

Closing the Semantic/Vocab

**Gap** 

#### **Retrieval Function**

- Pre-match filtering
- Proximity Match
- Fuzzy Match
- Wildcard/Regex Match

Boolean :: How

## 20 years of Lucene

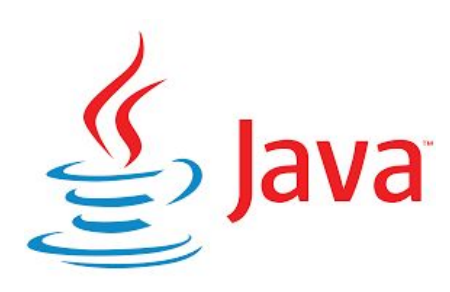

### **APACHE TLUCENE**

Written in 1999 Apache in **2001** Top-level in 2005

Named after author's wife's middle name.

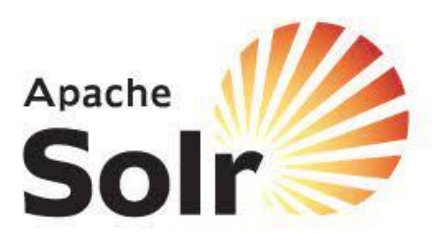

Written in 2004 Apache in **2006** Top-level in 2007

Merged with Lucene in 2010

Separated from Lucene in February 2021.

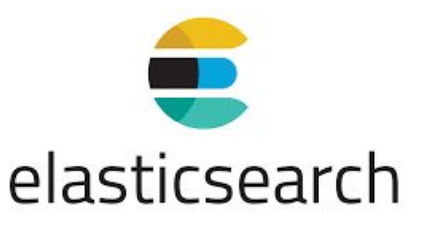

Released in **2010** Couples with Logstash, Kibana, etc.

Managed by publicly traded Elastic

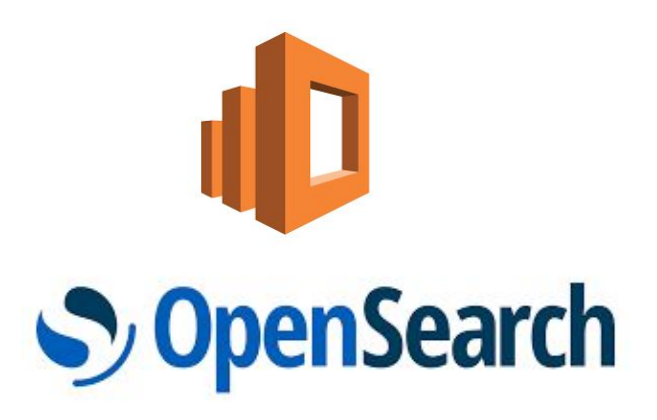

First stable release July **2021**

AWS forked ES 7.10 and continues development under Apache license

Boolean :: How

### Inverted Index

**Document 1** 

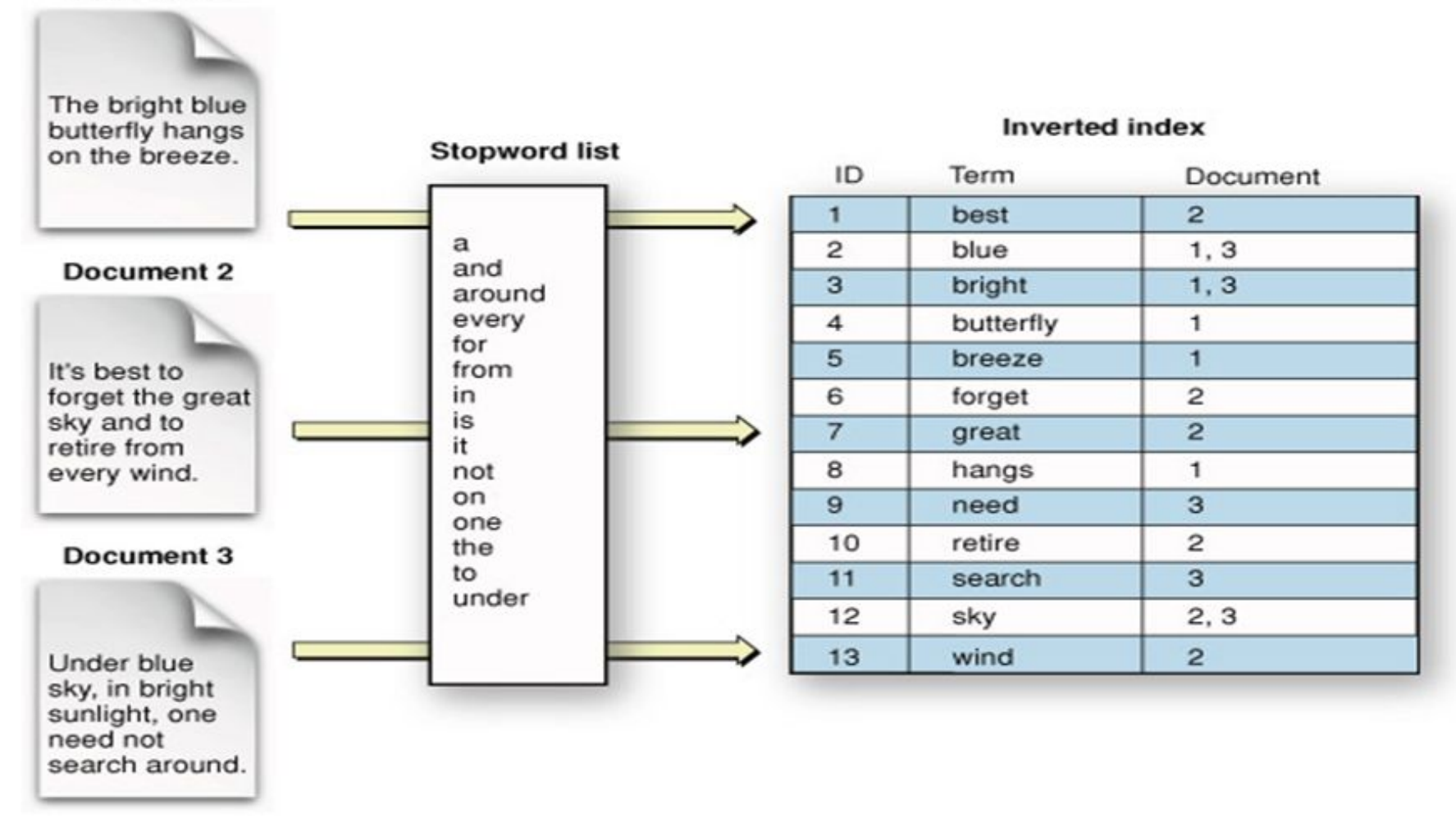

https://tutorialseye.com/elasticsearch-storage-architecture-us ing-inverted-indexes.html

### Inverted Index

- Opposite of forward index
- Optimized for query: "Which documents contain term *X*?"

**Boolean Query**: "blue" AND "sky" **Relevant Document**: Doc 3

#### **Inverted index**

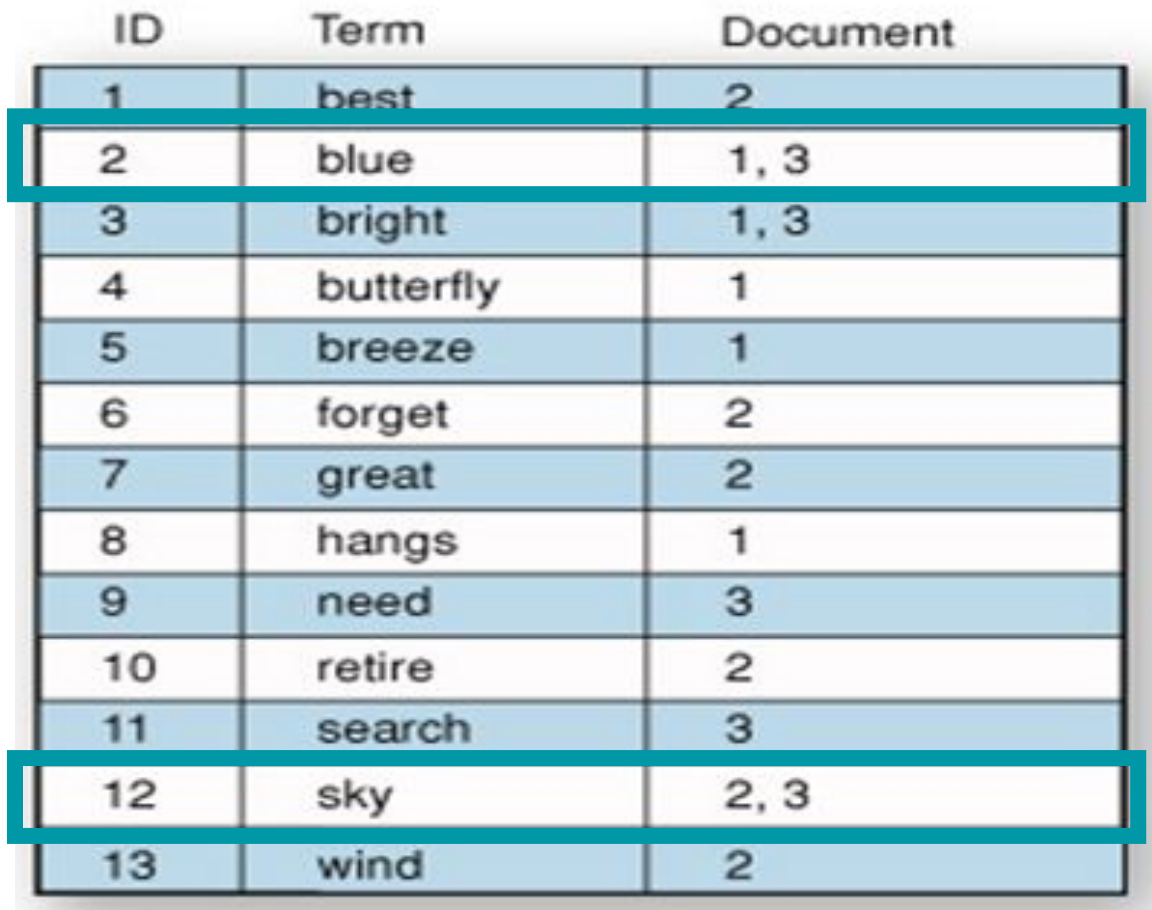

# Mapping

- Can be explicit or dynamic
- Similar to NoSQL
- Categories of data types:
	- Binary / Boolean
	- Keyword
	- Numbers
	- Dates
	- Vectors
	- Geo
	- **○ Text (Inverted Index)**
	- Relational (object, nested, flattened)

 $"id": f$ "type": "text"  $\}$ , "body":  $\{$ "type": "text"  $\}$ , "subject": { "type": "text"  $\}$ , "date":  $\{$ "type": "date"  $\}$ , "to":  $\left\{$ "type": "text"  $\}$ , "from":  $\{$ "type": "text"  $\}$ , "entities": { "type": "nested", "properties": { "score": { "type": "float"  $\mathbf{r}$ "text":  $\{$ "type": "text",  $\}$ , "type":  $\{$ "type": "text",  $\mathcal{F}$ 

Boolean :: How

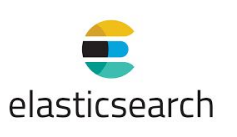

https://wiki.proofpoint.com/wiki/display/RESERO/Data+Stores+Schema

#### Boolean :: How

### Analysis

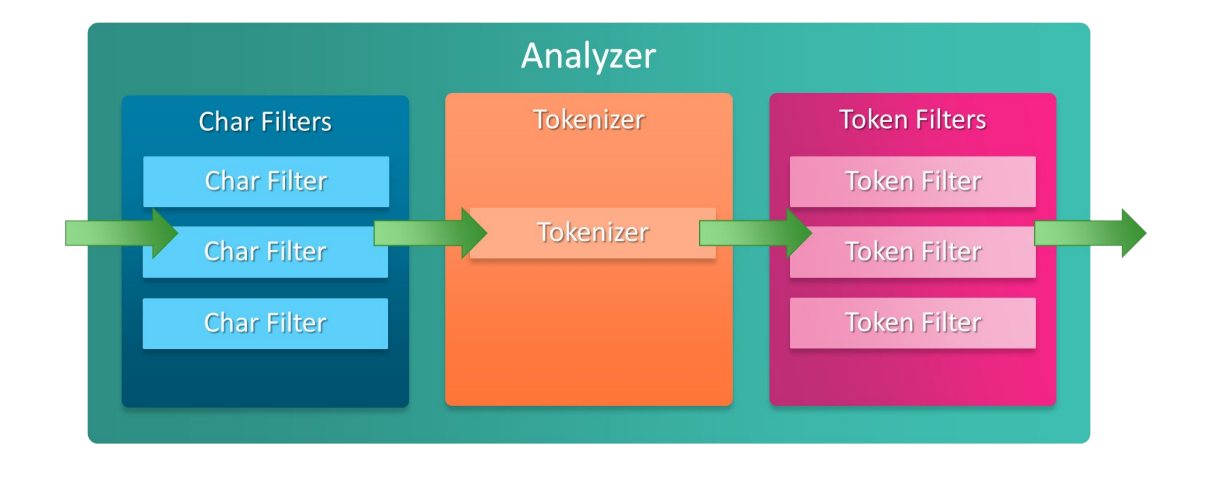

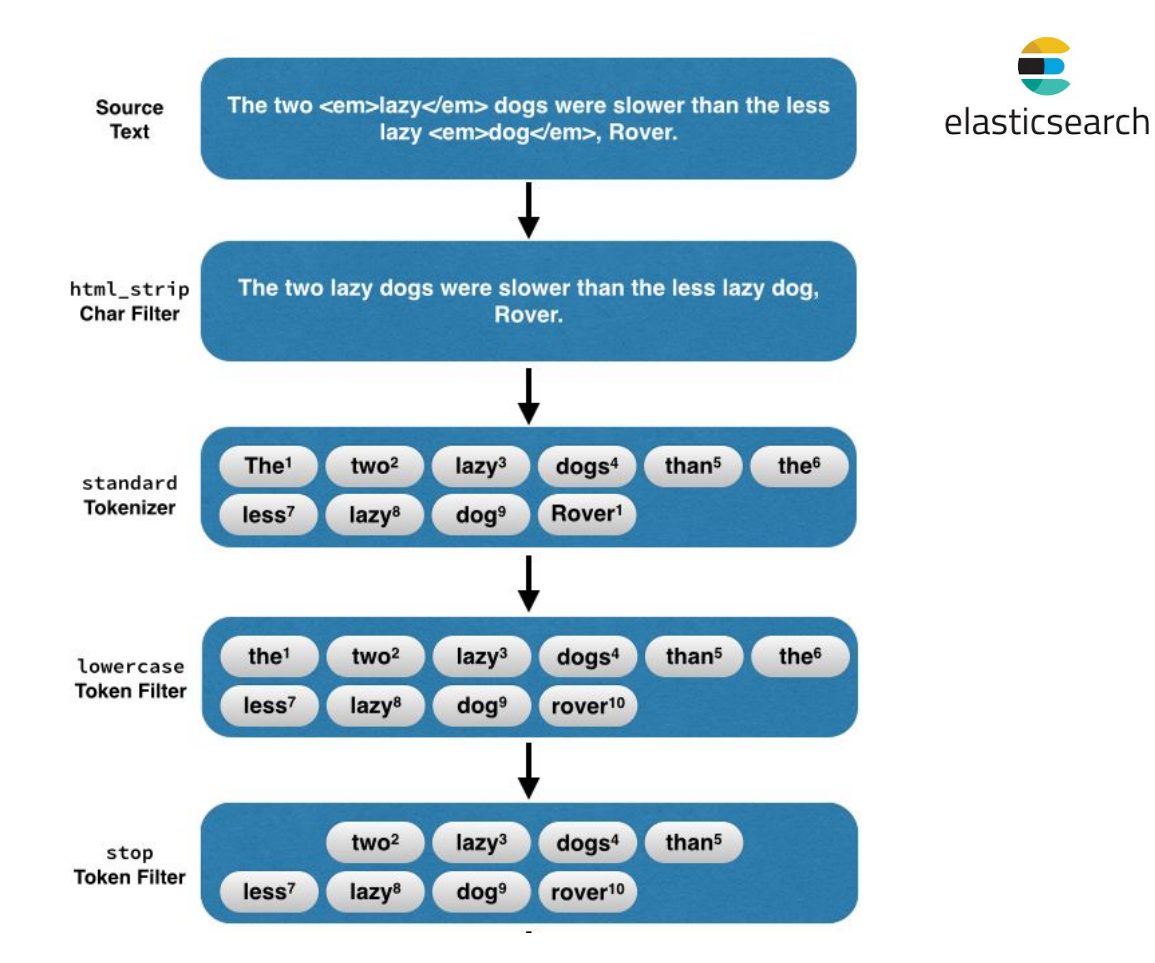

#### https://www.elastic.co/guide/en/elasticsearch/client/net-api/current/writing-analyzers.html

# Filtering vs. Querying

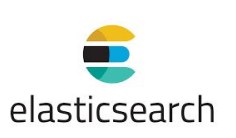

#### **Filtering**

- Happens before querying
- Cached
- Does not calculate relevance score
- Binary / Exact searches

### **Querying**

- Happens after filtering
- Not cached
- Calculates relevance score
- Full text search

#### Boolean :: How

# Querying

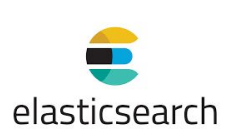

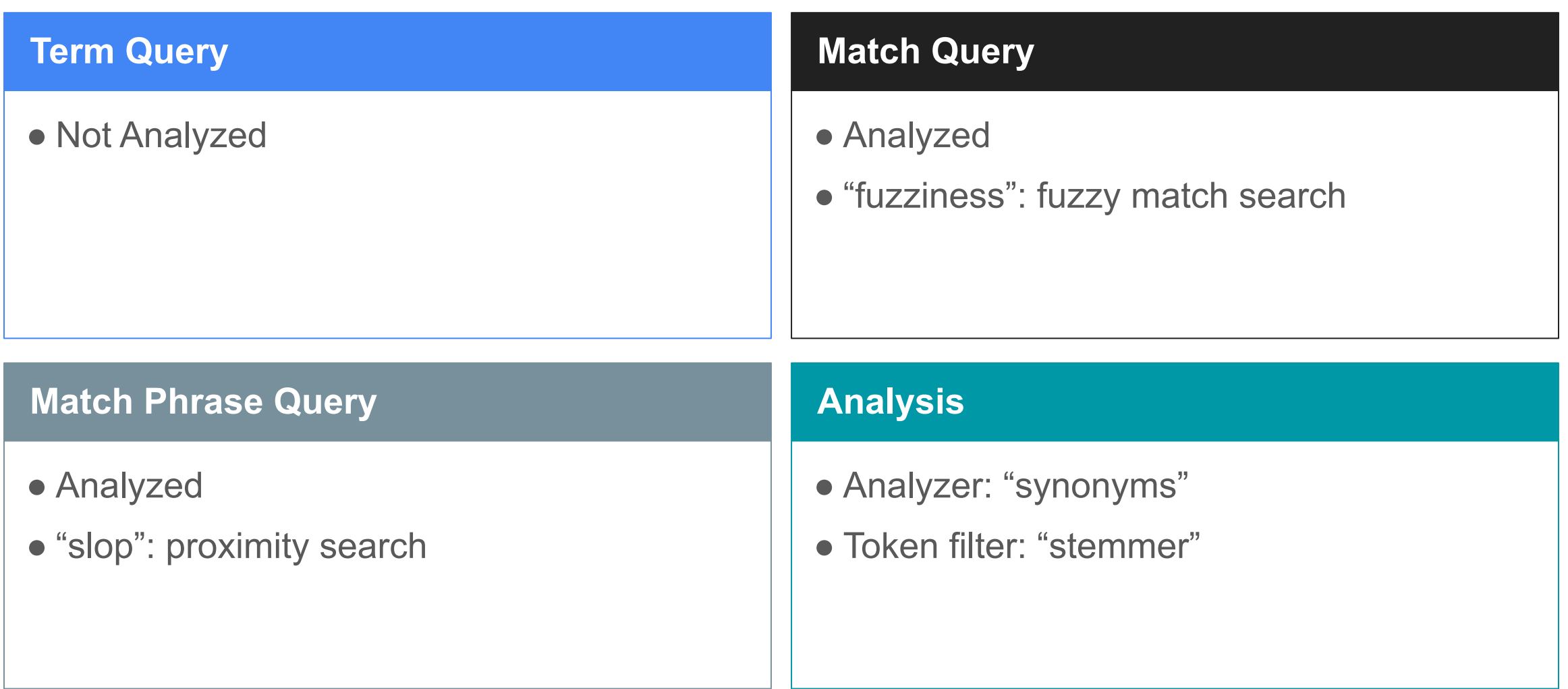

## Observations of Boolean Search

- User input must be formulated into a Boolean query
- Deterministic
- Provides many parameters for tuning
- Number of results returned are either "feast" or "famine"
- Typically paired with ranked retrieval in the event of a "feast"

# Ranked Retrieval Vector Space Model

### Vector Space Model Basics

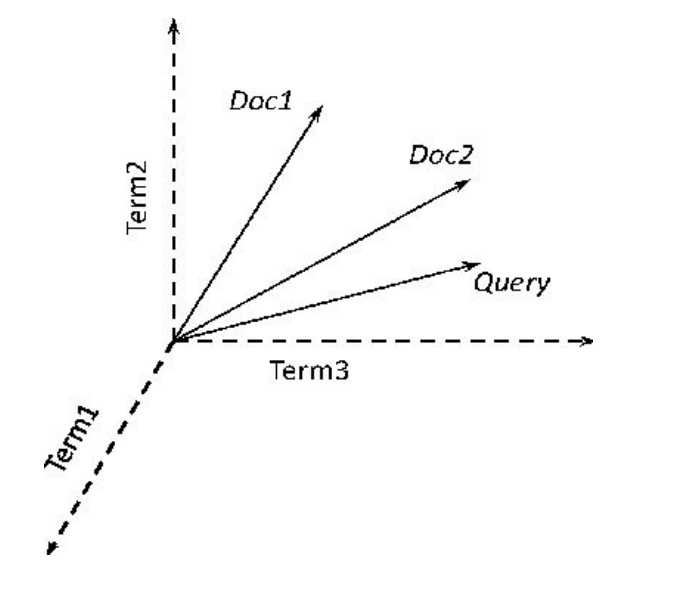

$$
similarity(A, B) = \frac{A \cdot B}{\|A\| \times \|B\|} = \frac{\sum_{i=1}^{n} A_i \times B_i}{\sqrt{\sum_{i=1}^{n} A_i^2} \times \sqrt{\sum_{i=1}^{n} B_i^2}}
$$

**Query representation**:

*● Sparse* vector based on (weighted) terms

### **Document representation:**

*● Sparse* vector based on (weighted) terms

### **Retrieval function:**

- Cosine similarity between Query and all Docs
- *● Continuous* value for relevance

# Vector Space Model Extras

*Search Engineers* can …

 $\bullet$  …

- Choose their term weighting scheme: ○ Okapi BM25 (ES default) ○ TF-IDF
- Boost on certain fields (constant)
- Add a function to modify field score (variable)
- Decay weight for numeric values

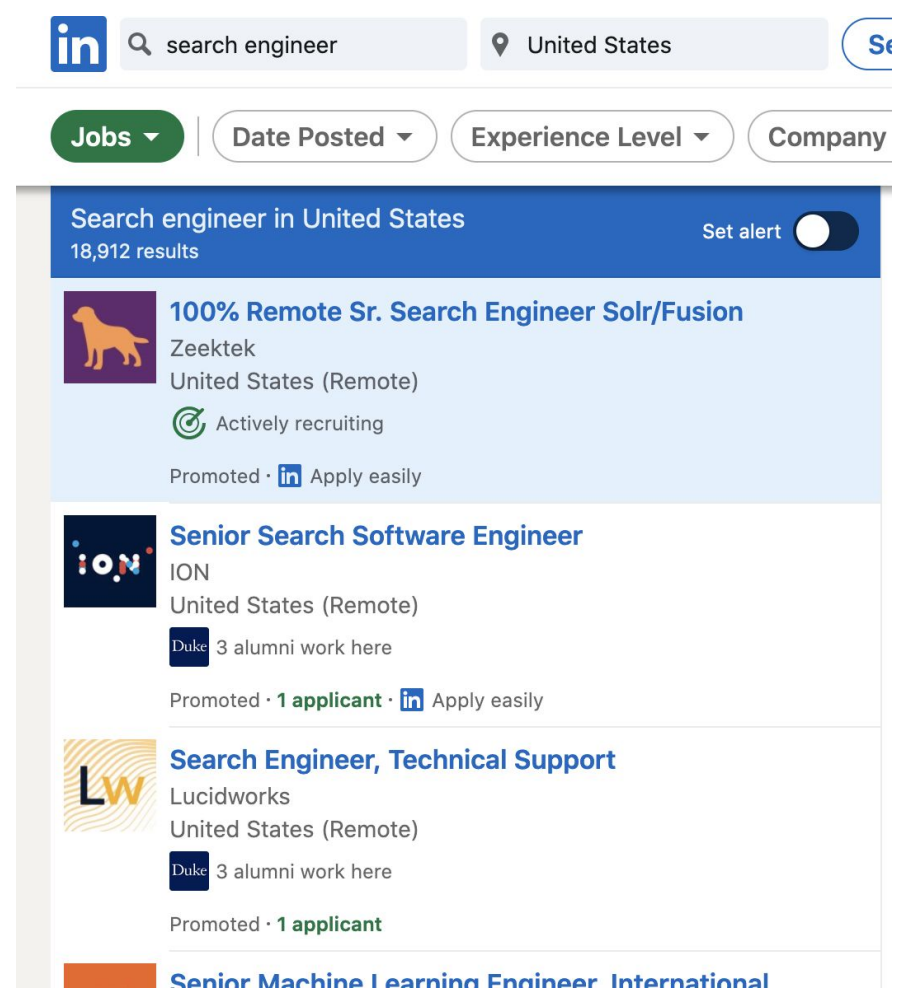

https://www.researchgate.net/figure/Topic-based-vector-space-model-visualization\_fig2\_298215705

# Lucene Practical Scoring Function

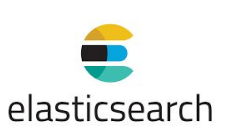

**queryNorm:** normalization coefficient to compare between queries **coord:** number of query terms in document

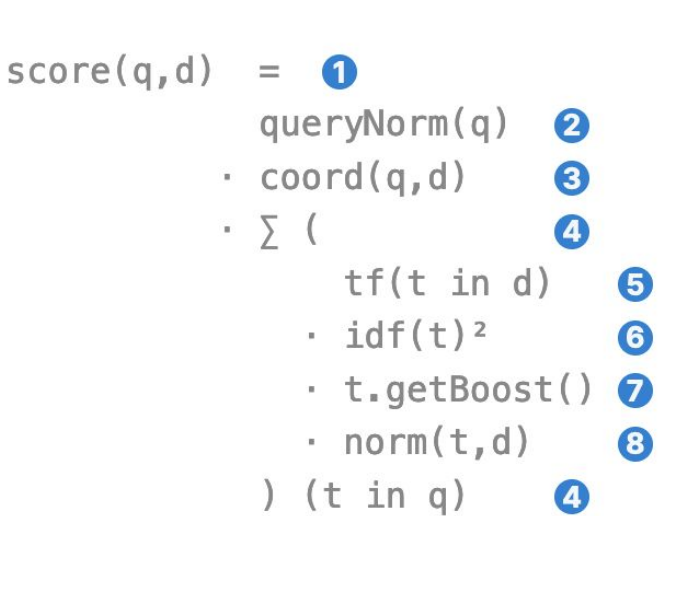

For each term t in query q:

**tf:** term frequency in document

**idf**: inverse document frequency in corpus

**getBoost**: query-time or index-time boost for a term **norm**: inverse square root of number of terms in field

https://www.compose.com/articles/how-scoring-works-in-elasticsearch/ http://lucene.apache.org/core/4\_0\_0/core/org/apache/lucene/search/package-summary.html#scoring

### Elasticsearch Altogether

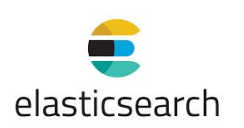

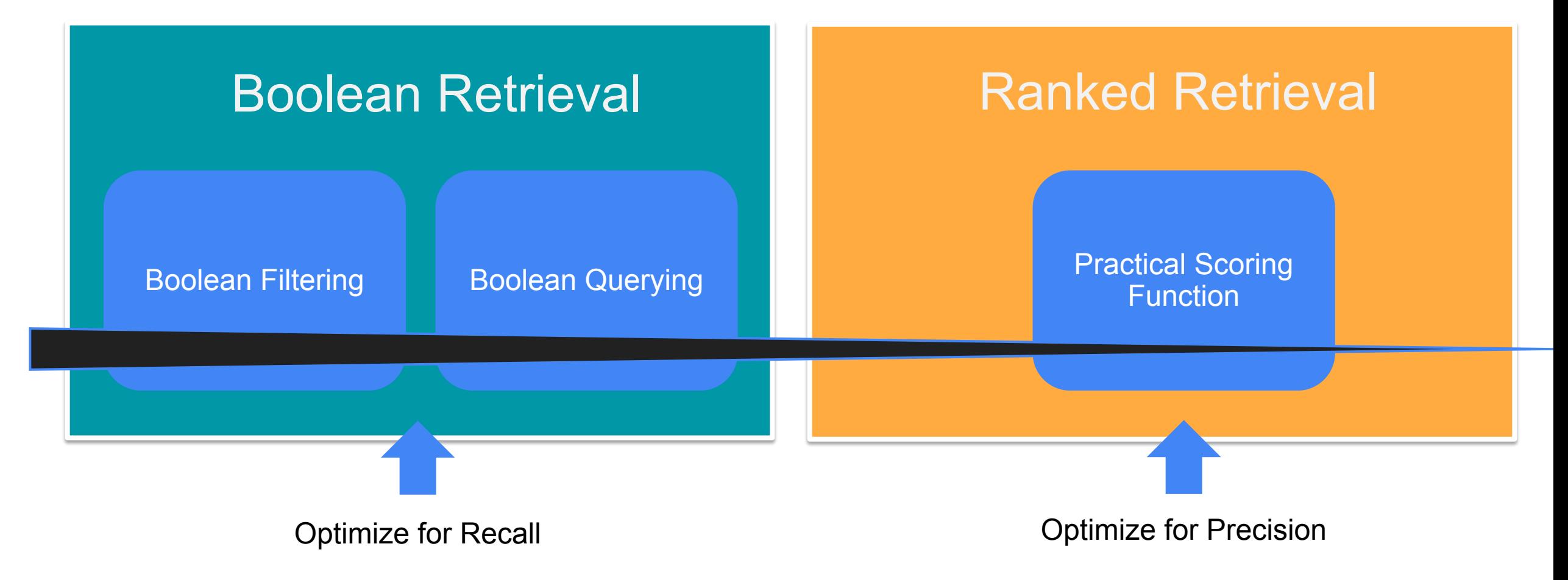

### Observations of Vector Space Models

- Simple, mathematically based approach.
- Considers both local (tf) and global (idf) word occurrence frequencies.
- Allows efficient implementation for large document collections.
- Missing semantic information (e.g. word sense).
- Missing syntactic information (e.g. phrase structure, word order, proximity information)
- Assumption of term independence (e.g. ignores synonymy).

# Ranked Retrieval

Semantic Search

### Dense Vectors

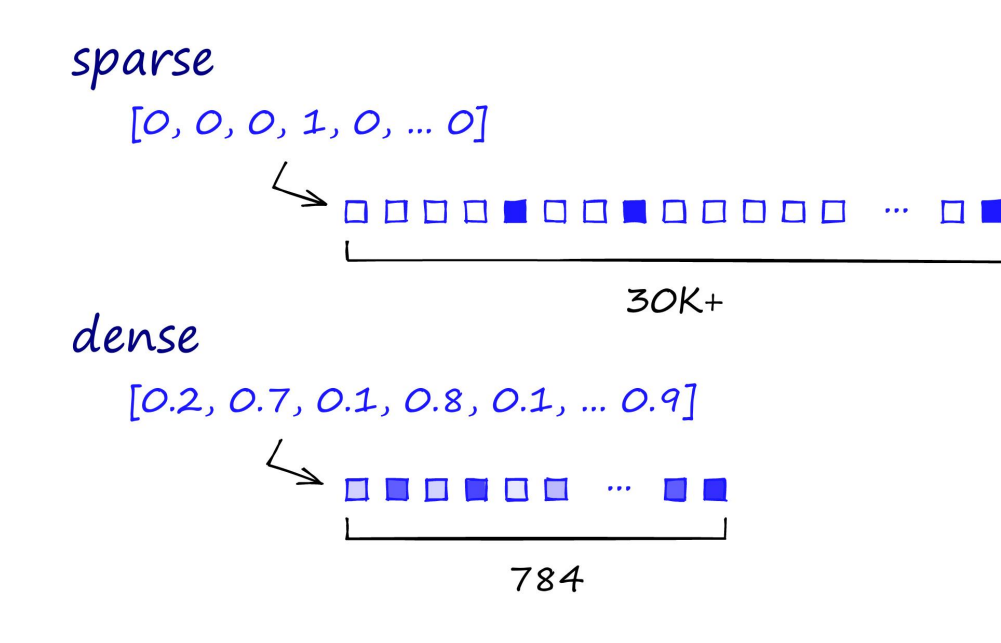

#### **Embedding Algorithms?**

Deep Dive Talk in October!

e.g. Word2Vec, LSI, ELMo, BERT,

### **Query Representation**:

*• Dense* vector based on embedding algorithms

### **Document representation:**

*• Dense* vector based on embedding algorithms

### **Retrieval function:**

- (Approximate) Nearest Neighbors
- *• Continuous* value for relevance

# Approximate Nearest Neighbors Search

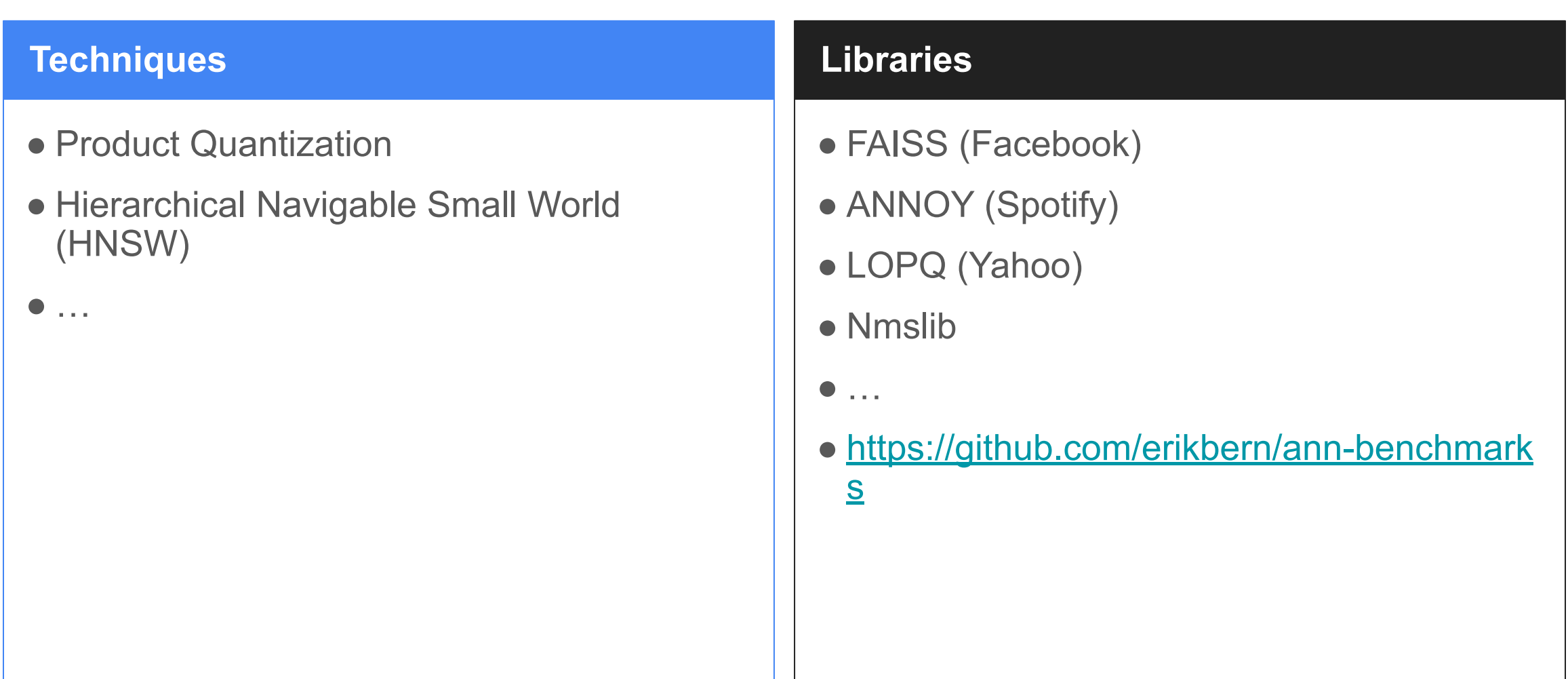

## Dense Vectors in Elasticsearch

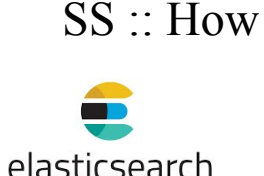

In 2019, ES implemented "dense\_vector" and "script\_score" Similarity is calculated over **all documents**.

Good for scoring documents, but not in the initial retrieval step. So what about ANN?

## ANN in Elasticsearch

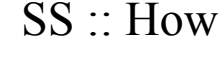

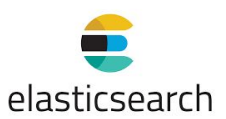

### Investigate various implementations of ann search for vector fields #42326

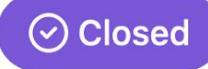

mayya-sharipova opened this issue on May 21, 2019  $\cdot$  54 comments

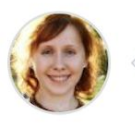

mayya-sharipova commented on May 21, 2019  $\cdot$  edited  $\rightarrow$ 

Contributor  $\begin{array}{ccccc}\bullet&\bullet&\bullet\end{array}$ 

**Assignees** 

### Integrate ANN search #78473

 $\odot$  Open

**0** 15 of 18 tasks

jtibshirani opened this issue on Sep  $29 \cdot 3$  comments

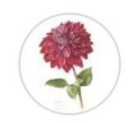

**itibshirani** commented on Sep 29  $\cdot$  edited by mayya-sharipova  $\rightarrow$ 

Member

 $\bullet\bullet\bullet$ 

#### **Background**

Currently Elasticsearch supports storing vectors through the dense vector field type and using them

Plugins?

elasticsearch

# If you don't need ANN …

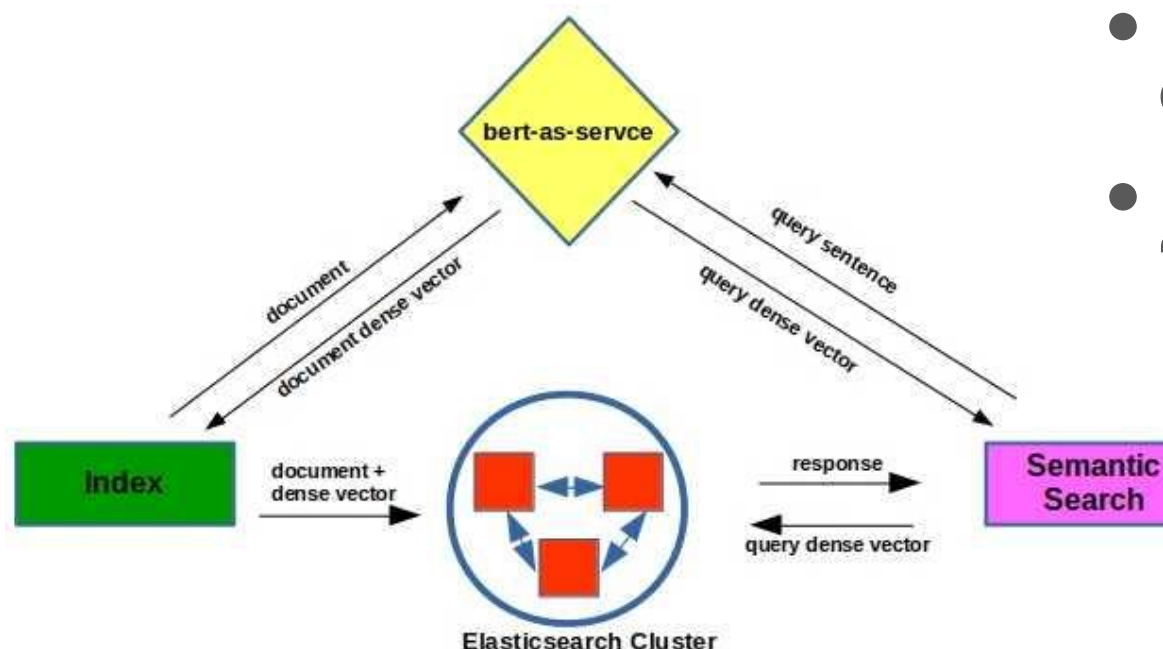

- Bert as service run at index time over all documents.
- Bert as service run at query time over query.
- If corpus is "manageable" size, then ES "dense\_vector" is fine.

https://xplordat.com/2019/10/28/semantics-at-scale-bert-elasticsearch/

### Semantic Search Observations

- BERT *et al* leverage contextual information in query text
- **● Query formulation** is a key determinant
- Replacement for term-based retrieval? I don't think so for trade alert to comms use case …

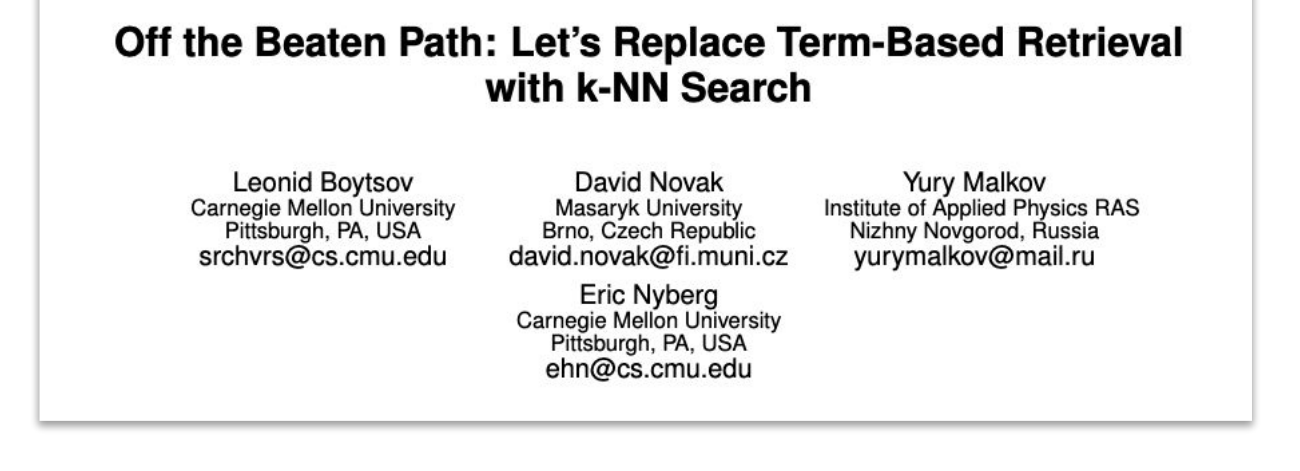

# Ranked Retrieval

Learning to Rank

# LTR vs. Document Classification

- Both can output a binary decision: 1 or 0
- Difference: ranking is dependent on documents **and the query**
- Therefore, features for LTR ought to contain query and document information.

### ● Data:

○ Query & documents & relevance judgements

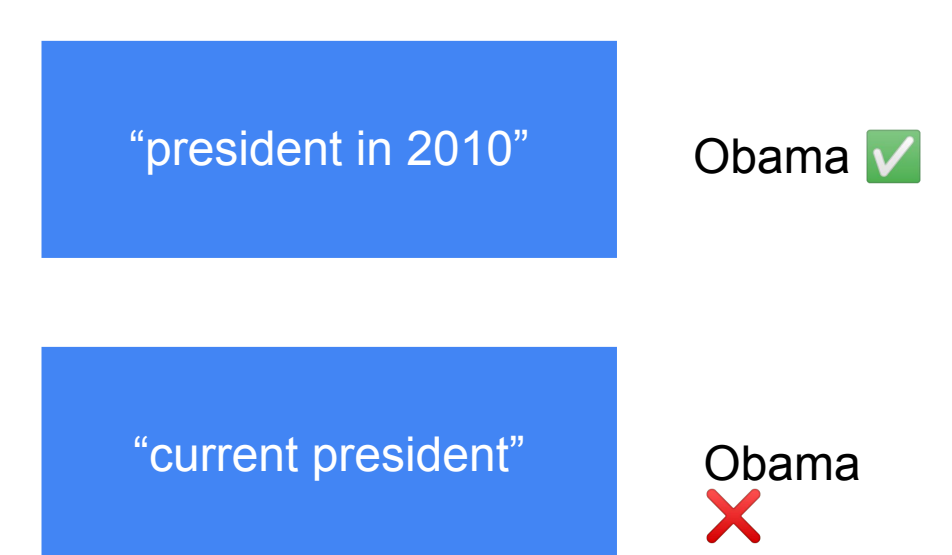

LTR :: What

### Possible Features

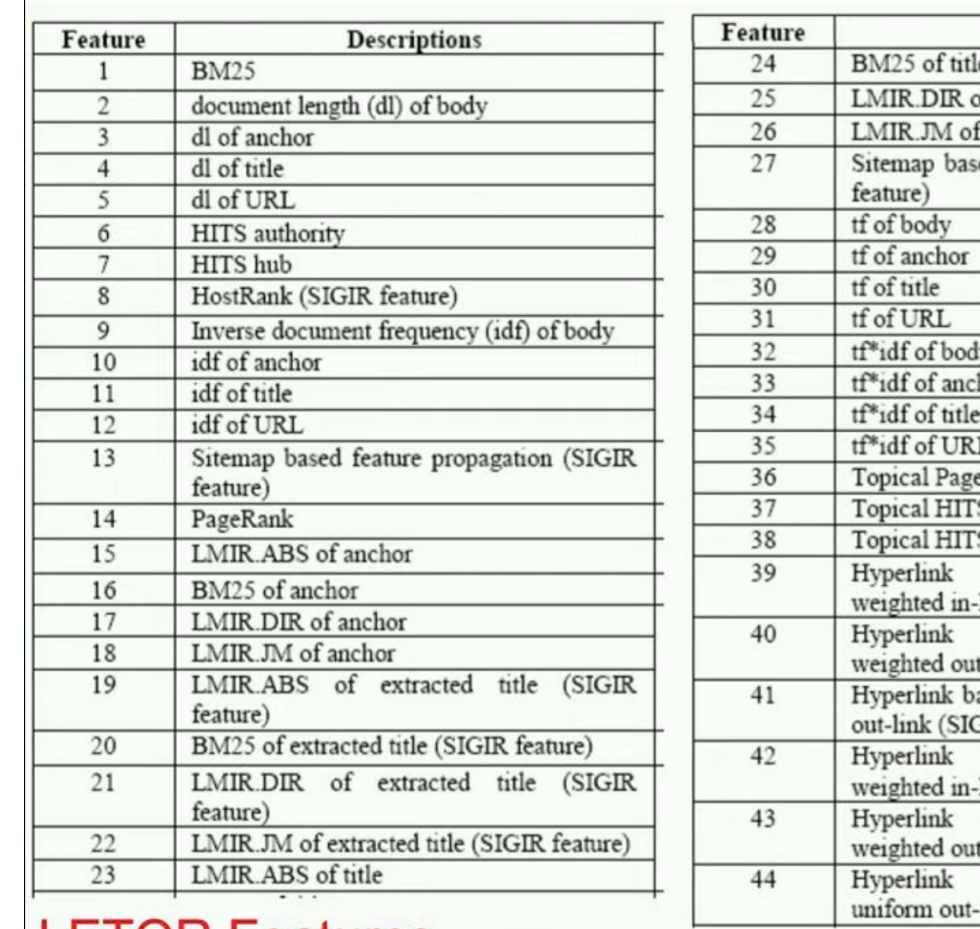

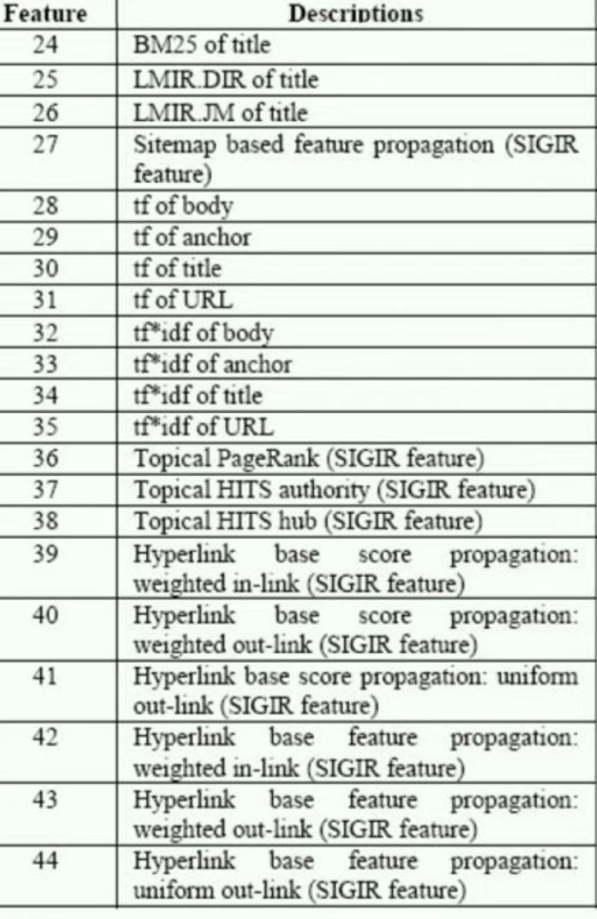

Microsoft

**Research** Our research  $\sim$  Programs & events  $\sim$  Blogs & podcasts  $\sim$ 

#### **LETOR: Learning to Rank for Information Retrieval**

Established: January 1, 2009

**LETOR Features** 

Copyright (c) James Allan

https://www.microsoft.com/en-us/research/project/letor-learning-rank-information-retrieval/letor-4-0/

# Algorithms

### • Methods:

- Tree-based methods (LambdaMART, MART)
- SVMRank and Propensity SVM Rank
- Linear Models
- Deep Nets
- Objectives:
	- Supervised
	- Semi-supervised
	- Listwise
	- Pairwise

### Two-Stage Learning to Rank for **Information Retrieval**

Van Dang, Michael Bendersky, and W. Bruce Croft

Center for Intelligent Information Retrieval Department of Computer Science University of Massachusetts Amherst {vdang, bemike, croft}@cs.umass.edu

### **From RankNet to LambdaRank to LambdaMART: An Overview**

Christopher J.C. Burges Microsoft Research Technical Report MSR-TR-2010-82

<u>R-2010-82.3df</u> [https://citeseerx.ist.psu.edu/viewdoc/download?doi=10.1.1.366.7926&rep=rep1&ty](https://citeseerx.ist.psu.edu/viewdoc/download?doi=10.1.1.366.7926&rep=rep1&type=pdf) [pe=pdf](https://citeseerx.ist.psu.edu/viewdoc/download?doi=10.1.1.366.7926&rep=rep1&type=pdf) [https://www.microsoft.com/en-us/research/wp-content/uploads/2016/02/MSR-T](https://www.microsoft.com/en-us/research/wp-content/uploads/2016/02/MSR-TR-2010-82.pdf) https://arxiv.org/pdf/1608.04468.pdf

# **Plugins**

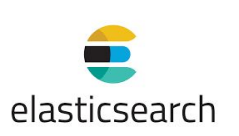

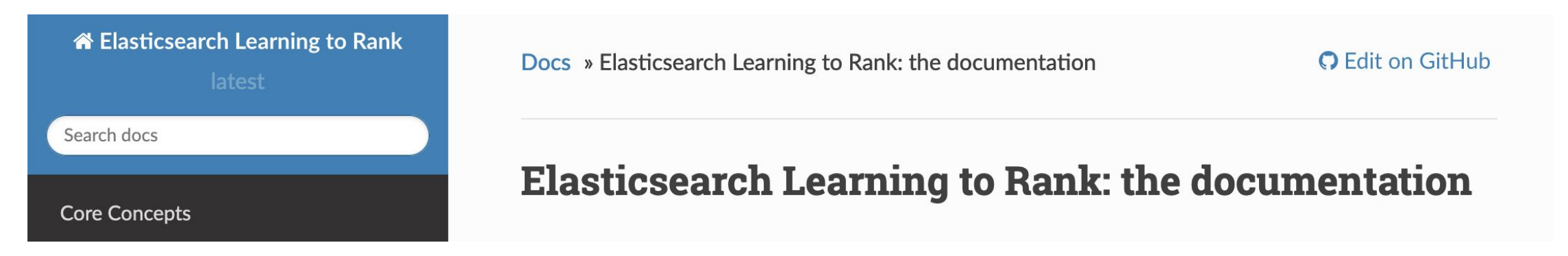

- Allows you to store features (Elasticsearch query templates) in Elasticsearch
- Logs features scores (relevance scores) to create a training set for offline model development
- Stores linear, xgboost, or ranklib ranking models in Elasticsearch that use features you've stored
- Ranks search results using a stored model

## LTR Observations

- User clicks (surrogate for relevance judgments) are necessary
- User clicks can be noisy
- Either bootstrap search engine first without LTR or warm start LTR

# Search Evaluation

# Relevancy in Search

- Search relevance is the measure of accuracy of the relationship between the search **query** and the search **results**.
- How to assess relevancy of results?
	- $\circ$  User click<sup>1</sup>
	- Next paginated group (signifies none were relevant)
	- $\circ$  Query reformulation<sup>2</sup> (signifies none were relevant & a time-dependent signal)

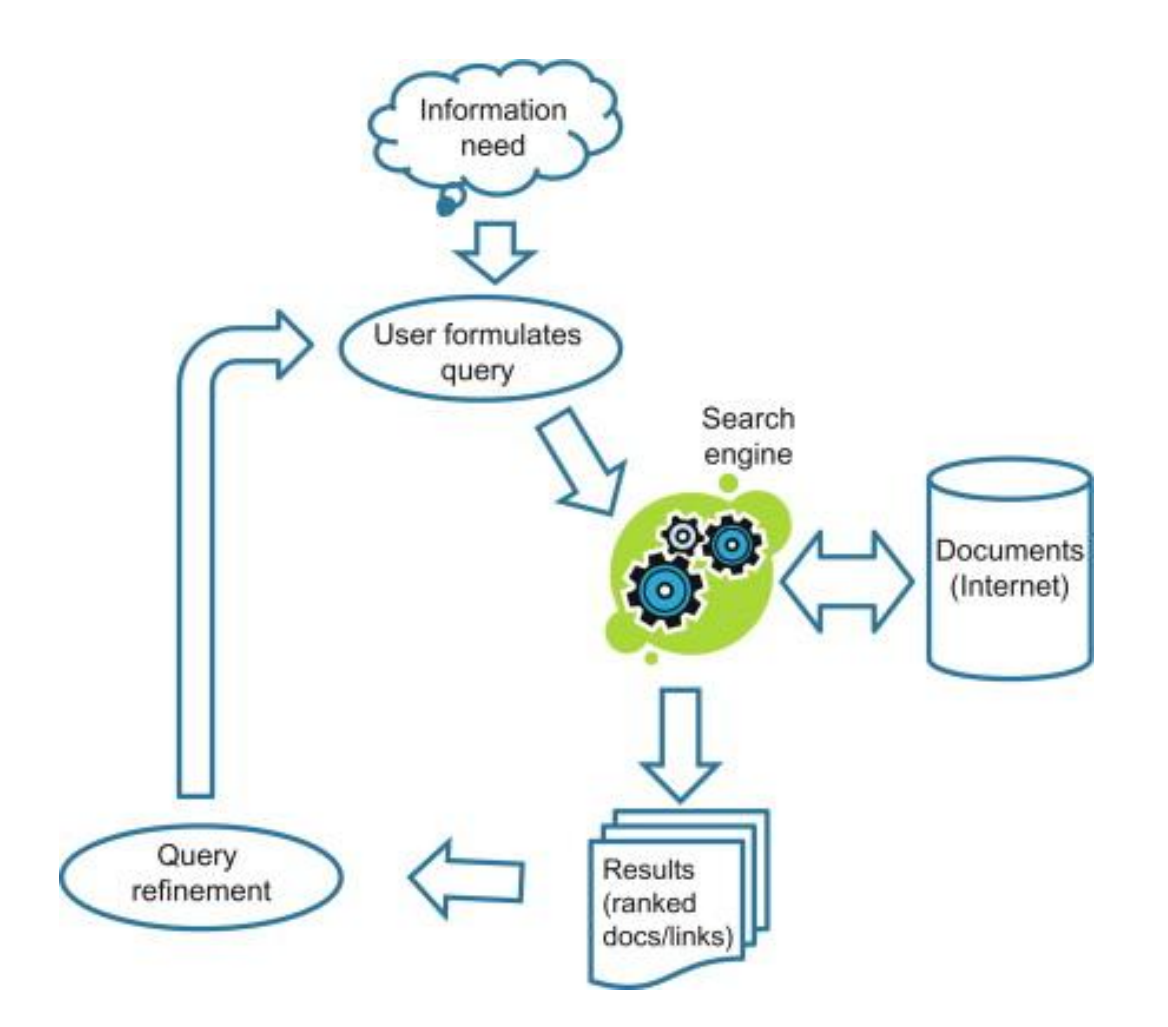

1https://dl.acm.org/doi/10.1145/3404835.3462894

2https://www.sciencedirect.com/topics/computer-science/query-reformulation

https://ccc.inaoep.mx/~villasen/bib/AN%20OVERVIEW%20OF%20EVALUATION%20METHODS%20IN%20TREC%20AD%20HOC%20IR%20AND%20T

## Binary Relevance

#### **Single Document**

#### Relevance as a binary label *per query*

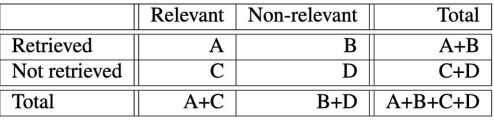

Figure 6. Categories for precision, recall, and accuracy

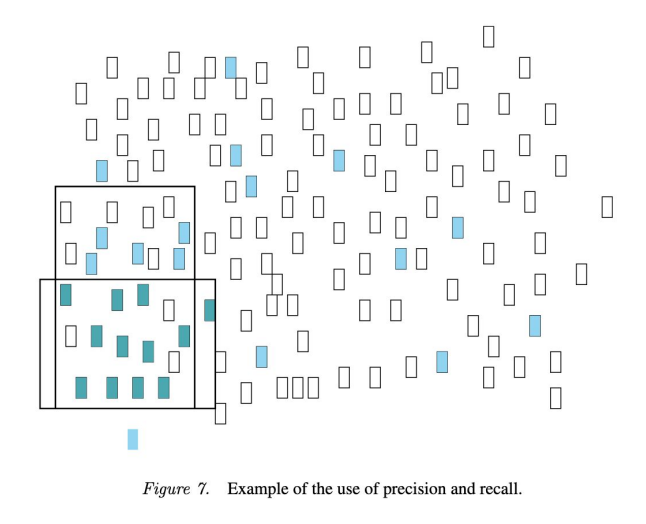

#### **Corpus**

How to combine P/R for multiple documents in a corpus?

$$
P_{11} = \frac{1}{11} \sum_{j=0}^{10} \frac{1}{N} \sum_{i=1}^{N} \tilde{P}_i(r_j)
$$
 (6.9)

with  $\tilde{P}_i(r_i)$  being the precision (interpolated or measured) at the jth recall point for the *i*th query (out of N queries).  $r_0, r_1, ... r_{10}$  are the 11 standard recall

$$
MAP = \frac{1}{N} \sum_{j=1}^{N} \frac{1}{Q_j} \sum_{i=1}^{Q_j} P(rel = i)
$$
 (6.11)

with  $Q_i$  being the number of relevant documents for query j; N the number of queries, and  $P(rel = i)$  the precision at *i*th relevant document.

https://ccc.inaoep.mx/~villasen/bib/AN%20OVERVIEW%20OF%20EVALUATION%20METHODS%20IN%20TREC%20AD%20HOC%20IR%20AND%20T

## Data Sets

- Contains documents and queries with associated relevance judgements
- Most datasets seem to use natural language queries or questions
- Different than LETOR dataset

#### **MS MARCO: A Human Generated MAchine Reading COmprehension Dataset**

Payal Bajaj, Daniel Campos, Nick Craswell, Li Deng, Jianfeng Gao, Xiaodong Liu, Rangan Majumder, Andrew McNamara, Bhaskar Mitra, Tri Nguyen, Mir Rosenberg, Xia Song, Alina Stoica, Saurabh Tiwary, and Tong Wang Microsoft AI & Research

#### **Cranfield collection**

The Cranfield collection comes in two forms: the 1400 collection: and the 200 collection

The bits

- cran.all The documents
- cran.qry The queries
- crangrel The relevance assesments
- readme Some attempt at explanation especially about the relevance judgements
- cran.tar.gz All the bits put together

https://github.com/oaqa/FlexNeuART/tree/master/scripts/data\_convert

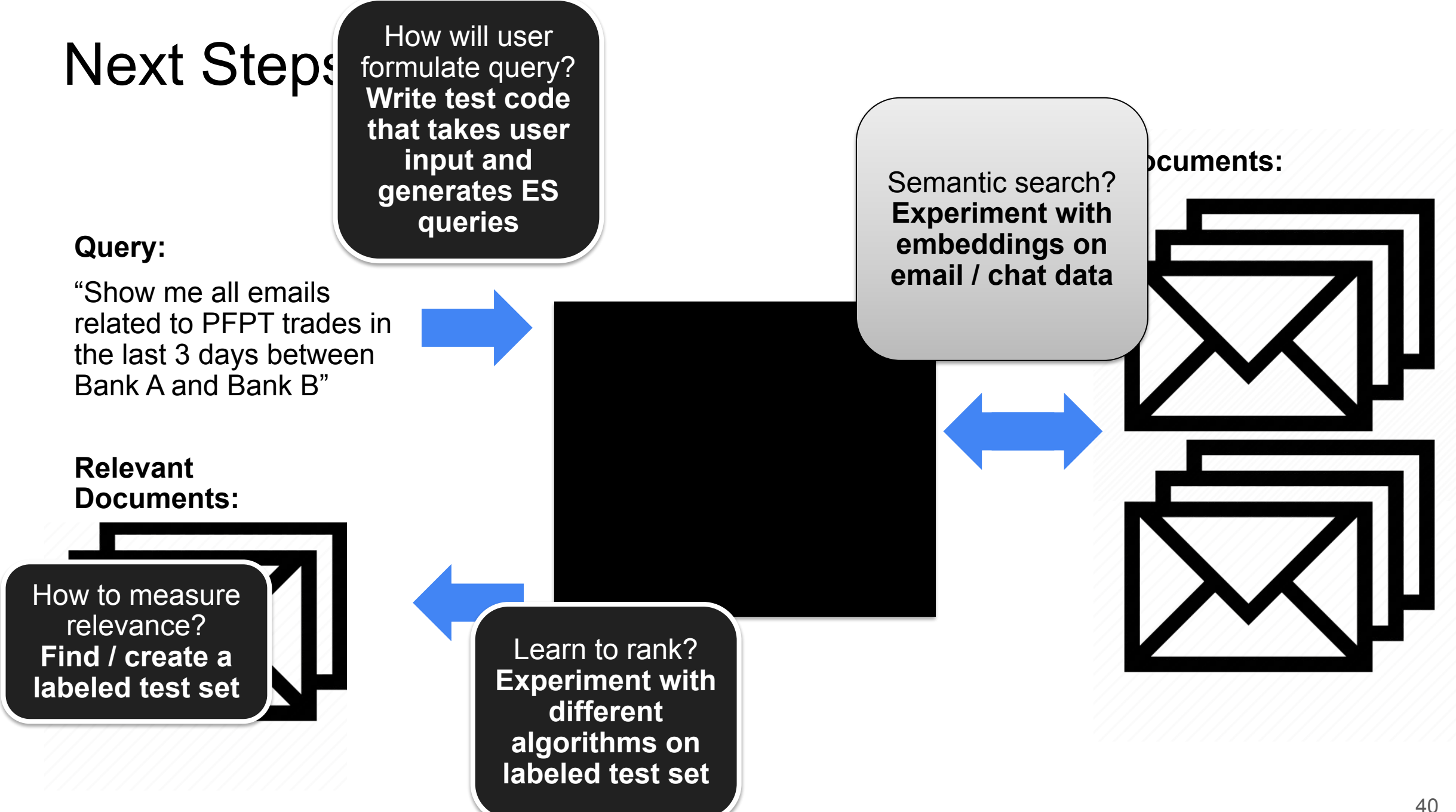

# Thank You

### Information Retrieval Courses and Books

- 2021, Ray Mooney, CS 371: <https://www.cs.utexas.edu/users/mooney/ir-course/>
- 2009, C. Manning, Intro to IR: <https://nlp.stanford.edu/IR-book/information-retrieval-book.html>

○ 2021 class: <https://web.stanford.edu/class/cs276/>

### Basic Techniques

- Traditional Search Evaluation in TREC: [https://ccc.inaoep.mx/~villasen/bib/AN%20OVERVIEW%20OF%20EVALUATI](https://ccc.inaoep.mx/~villasen/bib/AN%20OVERVIEW%20OF%20EVALUATION%20METHODS%20IN%20TREC%20AD%20HOC%20IR%20AND%20TREC%20QA.pdf) [ON%20METHODS%20IN%20TREC%20AD%20HOC%20IR%20AND%20TRE](https://ccc.inaoep.mx/~villasen/bib/AN%20OVERVIEW%20OF%20EVALUATION%20METHODS%20IN%20TREC%20AD%20HOC%20IR%20AND%20TREC%20QA.pdf) [C%20QA.pdf](https://ccc.inaoep.mx/~villasen/bib/AN%20OVERVIEW%20OF%20EVALUATION%20METHODS%20IN%20TREC%20AD%20HOC%20IR%20AND%20TREC%20QA.pdf)
- Vector Space model Basics: <https://github.com/socrateszhang/InfoRetrivalModels>
- Psuedo-Relevance Feedback: [https://www.microsoft.com/en-us/research/uploads/prod/2017/01/cao-nie-gao-r](https://www.microsoft.com/en-us/research/uploads/prod/2017/01/cao-nie-gao-robertson.sigir08.pdf) [obertson.sigir08.pdf](https://www.microsoft.com/en-us/research/uploads/prod/2017/01/cao-nie-gao-robertson.sigir08.pdf)
- Lucene Scoring: [http://lucene.apache.org/core/4\\_0\\_0/core/org/apache/lucene/search/package-s](http://lucene.apache.org/core/4_0_0/core/org/apache/lucene/search/package-summary.html#scoring) [ummary.html#scoring](http://lucene.apache.org/core/4_0_0/core/org/apache/lucene/search/package-summary.html#scoring)